#### **70 YEARS EUROPA-INSTITUT**

SAARLAND UNIVERSITY **INTERNATIONAL LAW SCHOOL** 

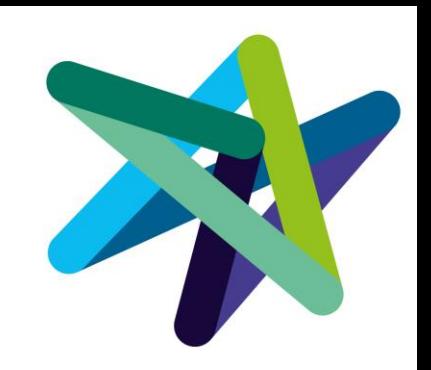

### Workshop Konsortialbildung und -management "Wie hüte ich einen Sack Flöhe?"

Dr. Mareike Fröhlich LL.M.

23/05/2023 NA DAAD Bonn

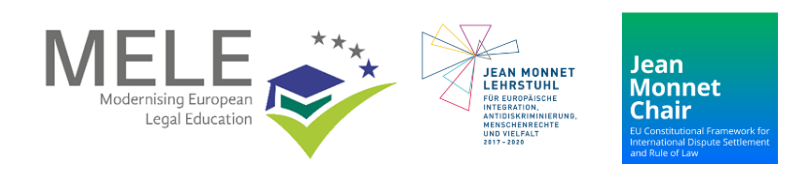

#### **www.europainstitut.de**

# Konsortiumsbildung

- Mindest- bzw. Höchstzahl von Partnern
- Alte vs. Neue Partner → bestehende Netzwerke nutzen
- Abdeckung aller Arbeitspakete/Themen/Bedürfnisse/Expertisen
- Geographische Ausgeglichenheit
- EU-Land/E+ Programmland/E+ Partnerland/assoziierte Drittstaaten
- Außeruniversitäre Partner notwendig
- Erreichbarkeit

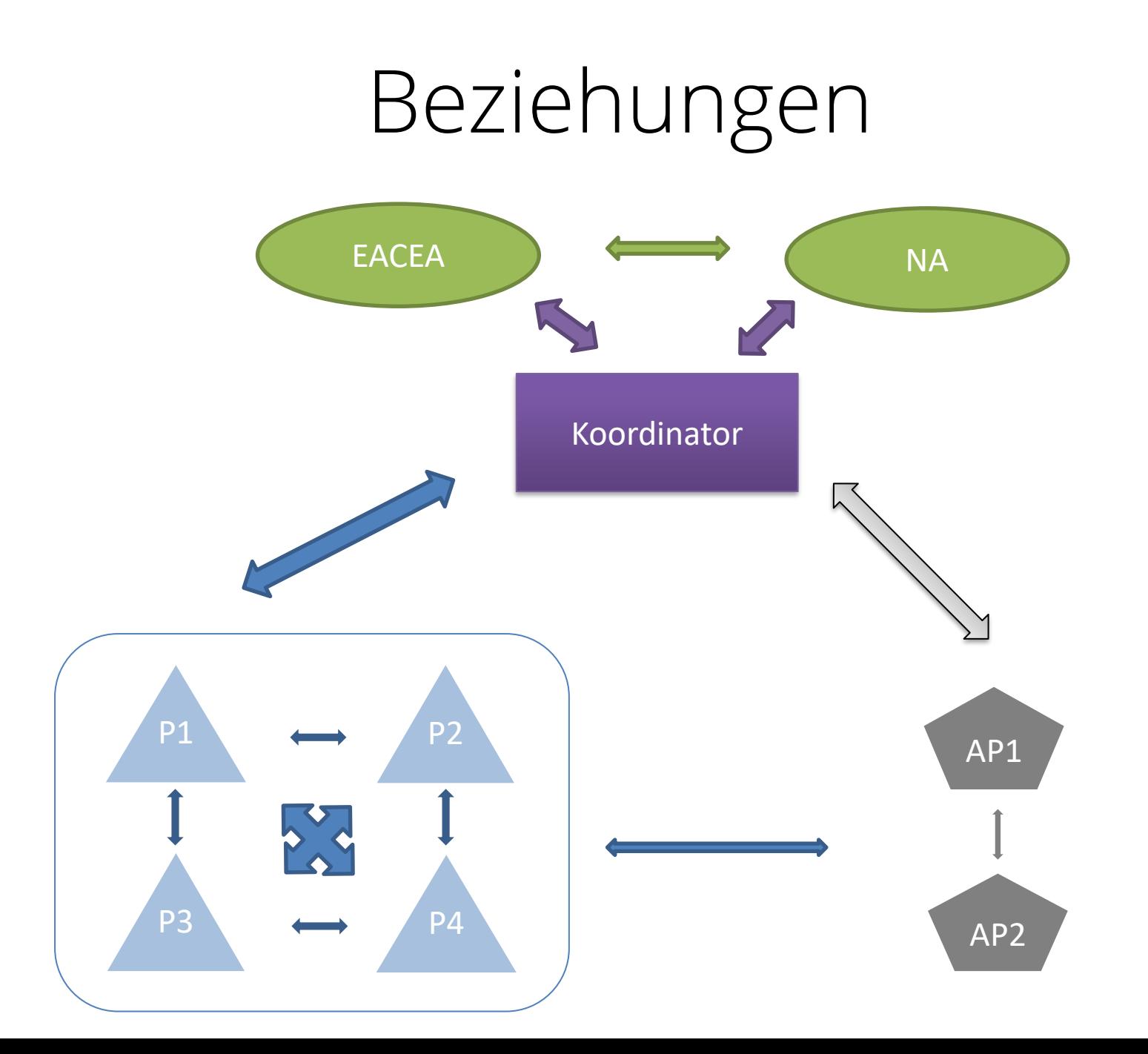

# Organisation

- Bilden Sie ein Management Board/ Steering Committee
- Legen Sie Aufgaben und Entscheidungsprozesse fest
- Planen Sie regelmäßige Treffen und legen Sie Daten fest
- Verfassen Sie Minutes
- Lassen Sie sich die interne Organisation der Partner erklären
- Bilden Sie Ownership für das Projekt
- Vermeiden Sie lange und unnötige Treffen
- Planen Sie frühzeitig Projekttreffen

### Kommunikation

- Legen Sie Kommunikationskanäle fest (ordentlich und außerordentlich)
- Legen Sie einen gemeinsamen Ablageort für Dokumente fest
- Verfassen Sie Templates für Timesheets, Teilnehmerlisten, Reports, Präsentationen
- Kommunizieren Sie Deadlines frühzeitig und erklären die Managementstrukturen
- Erläutern Sie Budgets und Arbeitspakete

# (Interkulturelle) Unterschiede

- Besprechen Sie Semester- und Urlaubszeiten
- Lassen Sie sich Studienorganisation, interne Abläufe und Besonderheiten erklären
- Fragen Sie Tagesabläufe, Essenszeiten und andere Gewohnheiten ab
- Behandeln Sie alle Partner gleich

## Rollen

- Was sind meine Aufgaben?
- Welche Probleme/Herausforderungen können auftreten?
- Was war mein lustigster/ erfolgreichster/ unangenehmster/ glücklichster Moment mit meinem Konsortium?

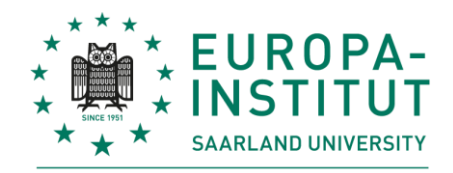

**INTERNATIONAL LAW SCHOOL** 

#### Herzlichen Dank.

### froehlich@europainstitut.de

#### **www.europainstitut.de**